# **Les applications pédagogiques des outils du Web 2.0**

Guy Boulet, conseiller en formation [guy@guyboulet.net](mailto:guy@guyboulet.net) 30 janvier 2008

# Qu'est-ce que le Web 2.0?

À l'origine, le Web était composé de pages HTML statiques qui devaient être mises à jour manuellement par un webmestre. L'apparition des systèmes de gestion de contenu permettant la création de pages dynamiques à partir de bases de données aura permis une première évolution vers ce qui est parfois appelé le Web 1.5, mais malgré ces améliorations, le Web était toujours un simple outil de diffusion de données et d'information.

Depuis quelques années, le concept de Web 2.0 a fait son apparition. Ce concept fait référence à une seconde génération du Web où celui-ci est passé de l'état d'outil de diffusion à celui de plate-forme collaborative, les outils collaboratifs tels les réseaux sociaux ou les wikis facilitant la collaboration et le partage entre les internautes. De plus en plus, l'utilisation du Web s'oriente vers l'interaction entre les utilisateurs, le crowdsourcing<sup>[1](#page-0-0)</sup> et la création de réseaux sociaux. Plusieurs observateurs avancent même que les applications du Web 2.0 remplaceront progressivement les applications de bureau traditionnelles.

# *Les principaux outils du Web 2.0*

## **Le blog**

Un blog (ou blogue) est un terme dérivé de l'expression anglaise Web-Log (journal web). Comme dans un journal intime, un blog présente, en ordre chronologique, des billets, notes ou articles classés la plupart du temps du plus récent au plus ancien. Le contenu généralement textuel peut aussi contenir des hyperliens ainsi que des éléments multimédias. Les blogs sont généralement propulsés par un système de gestion de

<span id="page-0-0"></span> $1$  Le crowdsourcing consiste à utiliser la créativité, l'intelligence et le savoir-faire d'un grand nombre d'internautes. La traduction littérale de crowdsourcing est « approvisionnement par la foule », mais ne reflète pas le véritable contenu du vocable. (Wikipédia)

contenu, ce qui en facilite l'utilisation car le bloguer n'a pas à écrire de code, le tout se fait aussi simplement que dans un logiciel de traitement de texte. La plupart des applications de blogue permettent l'archivage des contenus, une capacité de recherche parmi les articles ainsi que la possibilité pour les lecteurs de laisser des commentaires.

Les blogs sont en fait des plate-formes d'échanges approfondis sur divers sujets, d'où l'importance de pouvoir en commenter le contenu. Ainsi, les blogs sont souvent utilisés pour publier des opinions, d'où leur popularité dans les sphères politique et journalistique. Il s'agit en fait d'un compromis entre la page personnelle statique où seul l'opinion de l'auteur est exprimée et le forum de discussion où n'importe qui peut démarrer une discussion.

Le concept blog est assez vague et permet d'inclure tant du contenu personnel que professionnel ou académique. La facilité d'utilisation des blogs ainsi que la liberté qu'ils offrent aux blogueurs ont grandement contribué à la popularité de ce médium. Cette facilité d'utilisation a contribué pour une grande partie à l'explosion de l'utilisation des blogs depuis quelques années.

L'utilisation du blog à des fins pédagogiques, peut se faire de plusieurs façons tant pour le formateur que pour l'apprenant. Pour les formateurs, le blog peut être un outil très utile pour communiquer avec les apprenants. Que ce soit pour publier rapidement de nouvelles idées, pour communiquer les derniers développements dans un domaine précis ou simplement pour publier ses directives hebdomadaires pour un cours, cet outil a l'avantage de permettre la diffusion simple et rapide d'information à un large public.

Parmi les utilisations possibles du blog pour les formateurs, on peut mentionner :

- Publication de textes de façon à encourager la discussion et le débat;
- Publication d'articles ou de résultats de recherche;
- Suggestion de lectures à l'aide d'hyperliens; et
- Directives aux apprenants pour des travaux à effectuer dans le cadre du cours.

Pour les apprenants, le blog peut aussi être un outil d'apprentissage efficace, même dans un contexte où son utilisation n'est pas encadrée par un formateur. Parmi les utilisations du blog pour les apprenants notons :

- La publication d'opinions sur les cours;
- La publication de résumés de lectures; et
- Partage de trouvailles à partir d'hyperliens.

#### **Le wiki**

Un wiki est un système de gestion de contenu dont les pages sont modifiables par les visiteurs autorisés. La principale utilité du wiki est de faciliter l'écriture collaborative de documents. Le terme « wiki » vient de l'expression hawaïenne wiki wiki, qui signifie « rapide ». L'encyclopédie collaborative Wikipédia est le meilleur exemple pouvant illustrer ce qu'est un wiki.

Ce qui distingue les wikis des simples systèmes de gestion de contenu est que toute personne autorisée peut modifier le contenu. Seule la structure de la page ne peut être modifiée. Par contre, il n'est pas obligatoire que tout le monde puisse modifier un wiki; on peut n'autoriser que quelques personnes à le faire. Un wiki, étant accessible à partir d'un simple navigateur Web, ceci permet de visualiser les pages en mode lecture, ou en mode édition afin de les modifier.

Les wikis, offrent diverses techniques pour éviter les abus de toutes sortes. Entre autres, l'adresse IP d'une personne qui apporte des modifications est enregistrée ou si l'utilisateur est inscrit, c'est alors son nom d'utilisateur qui sera enregistré. Chaque modification qu'on apporte à un wiki est alors répertoriée, incluant sa date et son auteur afin de suivre l'évolution du document et de pouvoir revenir facilement à une ancienne version. Il est même possible de suivre les contributions d'un auteur. Les pages de suivi ainsi que les pages administratives, quant à elles, ne peuvent pas être modifiées.

L'utilisation la plus fréquente du wiki comme outil pédagogique est sans aucun doute pour la rédaction de travaux collaboratifs. Le wiki simplifie énormément les travaux de groupes par l'élimination du besoin d'échanger des fichiers ou de se réunir constamment pour mettre le travail en commun et débattre sur la forme et le fond. De plus, comme le wiki garde un trace des modifications, il est possible pour le formateur de voir quelle a été la véritable participation de chacun des membres de l'équipe quand vient le moment de l'évaluation.

Le wiki peut aussi être utilisé, tat par les formateurs que les apprenants, pour créer facilement des sites Web sans avoir besoin de connaissances en programmation Web. Certaines personnes utilisent même le wiki au lieu d'un logiciel comme PowerPoint pour développer et livrer des présentations.

### **Le mashup**

Un mashup, ou application composite, est une application composée de données provenant de diverses sources. À sa plus simple expression, le mashup est la superposition d'images et/ou de sons provenant de sources différentes dans le but de créer un nouveau document. Le terme tire d'ailleurs son origine du domaine musical où il fait référence à la combinaison de plusieurs pièces pour en créer une nouvelle, notamment dans le hiphop. Dans le cas du Web 2.0, le mashup consiste à combiner du contenu provenant de divers sites, afin de créer un nouveau site. Pour ce faire, on utilise des technologies  $XML^2$  $XML^2$ ,  $A JAX^3$  $A JAX^3$  ainsi que des  $API^4$  $API^4$  de sites dont on mixe le contenu.

Plusieurs sites, tels Google, Youtube, Flickr et Amazon, offrent gratuitement des API, afin de favoriser le développement de mashups utilisant leur contenu. Toutefois, l'emploi de contenu emprunté à d'autres sites Web soulève la question du droit d'auteur et est donc soumise aux règles régissant la propriété intellectuelle.

Comme plusieurs champs d'études exigent une compréhension du contexte géographique, l'utilisation de cartes interactives réalisées à l'aide de mashups peut permettre aux apprenants de mieux visualiser les lieux afin de mettre la matière en contexte. Pour certains, cela peut permettre de rendre un concept abstrait beaucoup plus concret en lui permettant de faire un lien entre les lieux et les concepts.

Bien que les mashups géographiques soient les plus courants, on peur les utiliser à bien d'autres sauces. Par exemple, on peut créer un organigramme interactif où, en cliquant sur le nom d'un individu, on ouvre une fenêtre contenant les notes biographiques de la personne en question. Une autre utilisation pourrait être faite à partir d'une image complexe où, en cliquant sur une partie de l'image, on a accès à des détails sur la partie en question.

L'utilisation des mashups peut se faire autant en ligne, à partir d'une page Web de cours, qu'en classe par la projection d'une image interactive comme support visuel.

<span id="page-3-0"></span><sup>&</sup>lt;sup>2</sup> Extensible Markup Language est un langage informatique de balisage générique dont l'objectif initial est de faciliter l'échange automatisé de contenus entre systèmes d'informations hétérogènes. (Wikipédia)

<span id="page-3-1"></span><sup>&</sup>lt;sup>3</sup> Asynchronous JavaScript And XML est un acronyme désignant une solution informatique libre pour le développement d'applications Web. (Wikipédia)

<span id="page-3-2"></span><sup>&</sup>lt;sup>4</sup> Une Application Programming Interface permet de définir la manière dont un composant informatique peut communiquer avec un autre. (Wikipédia)

# **Le RSS**

RSS ( Really Simple Syndication) est une famille de formats XML utilisés pour la syndication de contenu Web. Le standard RSS permet d'obtenir des mises à jour d'information de nature changeante, telles des nouvelles, des offres d'emploi ou des blogs, ces derniers ayant grandement contribué à la popularité du RSS.

Les flux RSS peuvent être lus grâce à des applications en ligne comme Google Reader et Technorati ainsi que directement dans certains navigateurs dont Mozilla Firefox et Microsoft Internet Explorer depuis la version 7.0. Les clients de messagerie Mozilla Thunderbird et Outlook (versions 2007 et subséquentes) permettent également la lecture de flux RSS . Windows Vista, permet la gestion native du RSS à travers différents types d'applications. Il est aussi possible de lire ses flux RSS sur des pages personnalisables comme netvibes ou iGoogle. Les flux RSS peuvent également être insérés sur des pages Web pour en rendre le contenu plus dynamique et créer, en quelque sorte, une forme de mashup.

Les flux RSS peuvent simplifier la recherche pour les formateurs. Pour ceux qui désirent demeurer à jour dans leur domaine d'enseignement, ils réduisent le temps passé à rechercher l'information en permettant de s'abonner à des sites d'intérêt pour être informé des nouveautés. Ils peuvent aussi permettre de suivre les activités des étudiants sur un blog.

Pour les apprenants, les flux RSS sont un excellent moyen d'être tenus au courant des activités relatives au cours. Ainsi, toute nouvelle information ou directive affichée sur le blog ou le site Web du cours peut presqu'instantanément être communiquée aux apprenants. Les lecteurs RSS permettent ainsi aux apprenants d'avoir l'information relative à tous leurs cours en un seul endroit.

## **Le social bookmarking**

Le Social bookmarking, ou Marque-page social en français, permet le stockage, le classement, la recherche et le partager de sites favoris. Les systèmes de social bookmarking, comme del.icio.us et Blogmarks permettent à leurs utilisateurs d'enregistrer des signets vers des ressources Internet sur le même principe que les favoris dans un navigateur internet. Ces signets sont ensuite accessibles aux autres utilisateurs du système partageant des intérêts communs afin qu'ils puissent les consulter. Certains sites

permettent même de limiter l'accès à ses signets à une liste de personnes autorisées par l'auteur de la liste.

Les signets peuvent être classés en catégories et la plupart des services de social bookmarking permettent de les rechercher par mots-clés. De plus, afin de permettre aux abonnés de demeurer au courant des derniers ajouts sur un sujet, plusieurs systèmes de social bookmarking offre des flux RSS basés sur des mots clés.

Un formateur peut facilement maintenir à jour une liste de lectures pour ses étudiants en créant des signets sur un site de social bookmarking. Puisque la plupart de ces sites offrent des flux RSS, les apprenants peuvent recevoir automatiquement les ajouts faits par le formateur.

Les apprenants peuvent aussi utiliser le social bookmarking pour rechercher et pour partager des références que ce soit lors de travaux en équipe ou individuels.

### *Conclusion*

Le Web aura sans doute été un des phénomènes les plus marquants du 20<sup>e</sup> siècle. Mais en plus de deux décennies il a évolué du concept de plate-forme de diffusion qu'il était à l'origine à celui de plate forme de collaboration. Aujourd'hui, le Web permet à ses utilisateurs d'en prendre le contrôle et d'en être partie prenante en partageant leur savoir avec la communauté.

C'est dans ce contexte qu'existe le Web 2.0 et, par conséquent, l'apprentissage 2.0. Le Web n'est plus uniquement un lieu de consultation, il est devenu un lieu d'échange et de collaboration. Il n'en tient qu'à ses utilisateurs de tirer profit de ces outils. Un peu d'imagination et une dose de volonté, voilà tout ce qu'il faut pour intégrer ces technologies dans la pédagogie. Pas besoin de réinventer la roue, juste de modifier les pratiques.

Downes, S. (2005). ELearning 2.0. *eLearn Magazine*. Octobre 2005. http://elearnmag.org/subpage.cfm?section=articles&article=29-1

Educational Development Center, Carleton University. RSS (Real Simple Syndication). Technology Tools. [http://edc.carleton.ca/files/Repo/file\\_69/RSS%20in%20Education.pdf](http://edc.carleton.ca/files/Repo/file_69/RSS%20in%20Education.pdf)

Hedreen, R. (2005). Social Bookmarking in Education. *Frequently Answered Questions*. 3 février 2005. http://frequanq.blogspot.com/2005/02/social-bookmarking-in[education.html](http://frequanq.blogspot.com/2005/02/social-bookmarking-in-education.html)

Pearce, J. (dir). (2007). Using Wikis in Education. *The Science of Spectroscopy*. [http://www.scienceofspectroscopy.info/edit/index.php?title=Using\\_wiki\\_in\\_education](http://www.scienceofspectroscopy.info/edit/index.php?title=Using_wiki_in_education)

University of Minessota. (2004). *Uthink Blogs at the University Library*. <http://blog.lib.umn.edu/ways.html>

*Wikipédia, l'encyclopédie libre*. http://fr.wikipedia.org

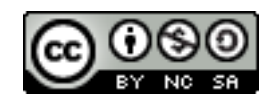